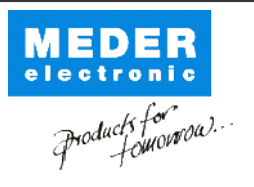

Europe: +49 / 7731 8399 0 USA: +1 / 508 295 0771 Asia: +852 / 2955 1682

| Email: info@meder.com | Email: salesusa@meder.com Email: salesasia@meder.com

KSK-1A46-1520

Item No.:

Item:

2114601520

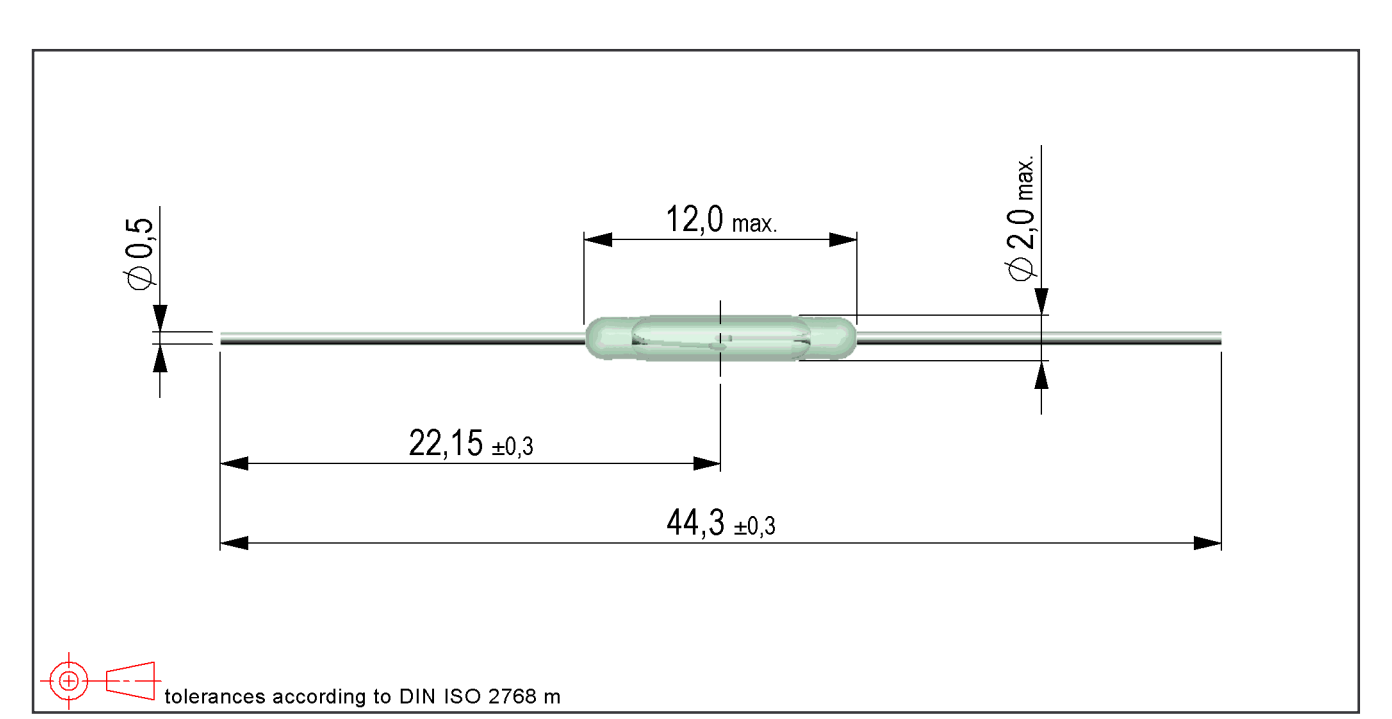

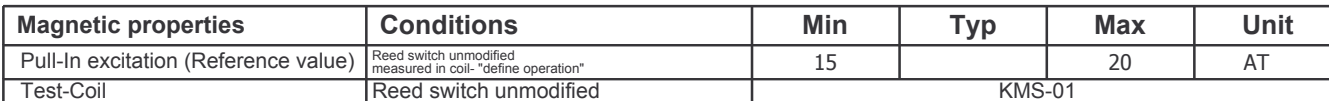

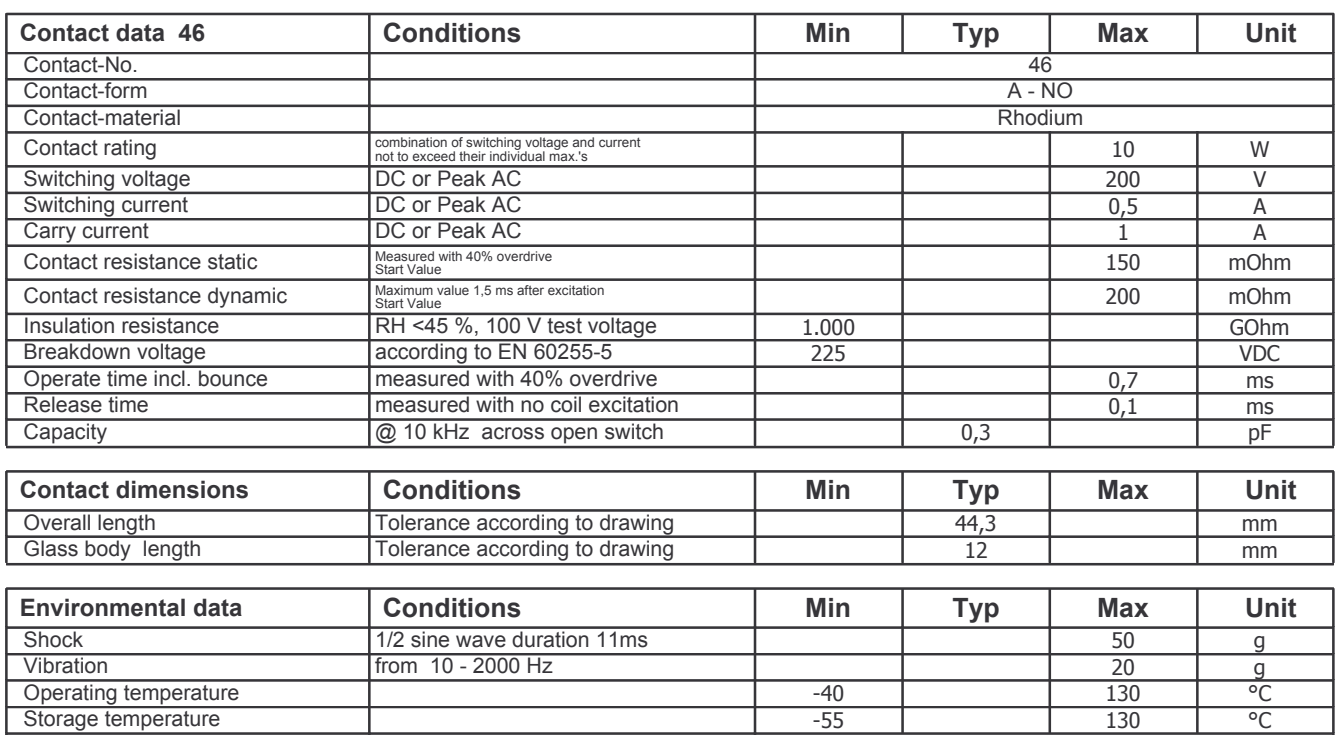

wave soldering max. 5 sec.

Soldering temperature

wave soldering max. 5sec.